## **Spokane Falls Community College COURSE LEARNING OUTCOMES**

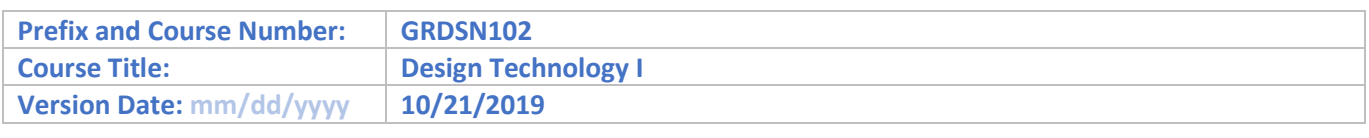

## **Course Learning Outcomes**

Upon successful completion of the course, the student will be able to:

- 1. Produce vector and raster artwork for print and digital publications.
- 2. Use appropriate software, tools, palettes and menus to format text, shapes and images.
- 3. Demonstrate usage of non-destructive image editing.
- 4. Modify and combine vector imagery to create smooth and accurate Bezier shapes.
- 5. Scan, trace, isolate and composite imagery.
- 6. Produce single and multiple page layouts using various software applications.
- 7. Prepare, organize and package digital artwork for service providers.